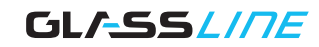

# Systemprofil Top3

Zur Bodenmontage

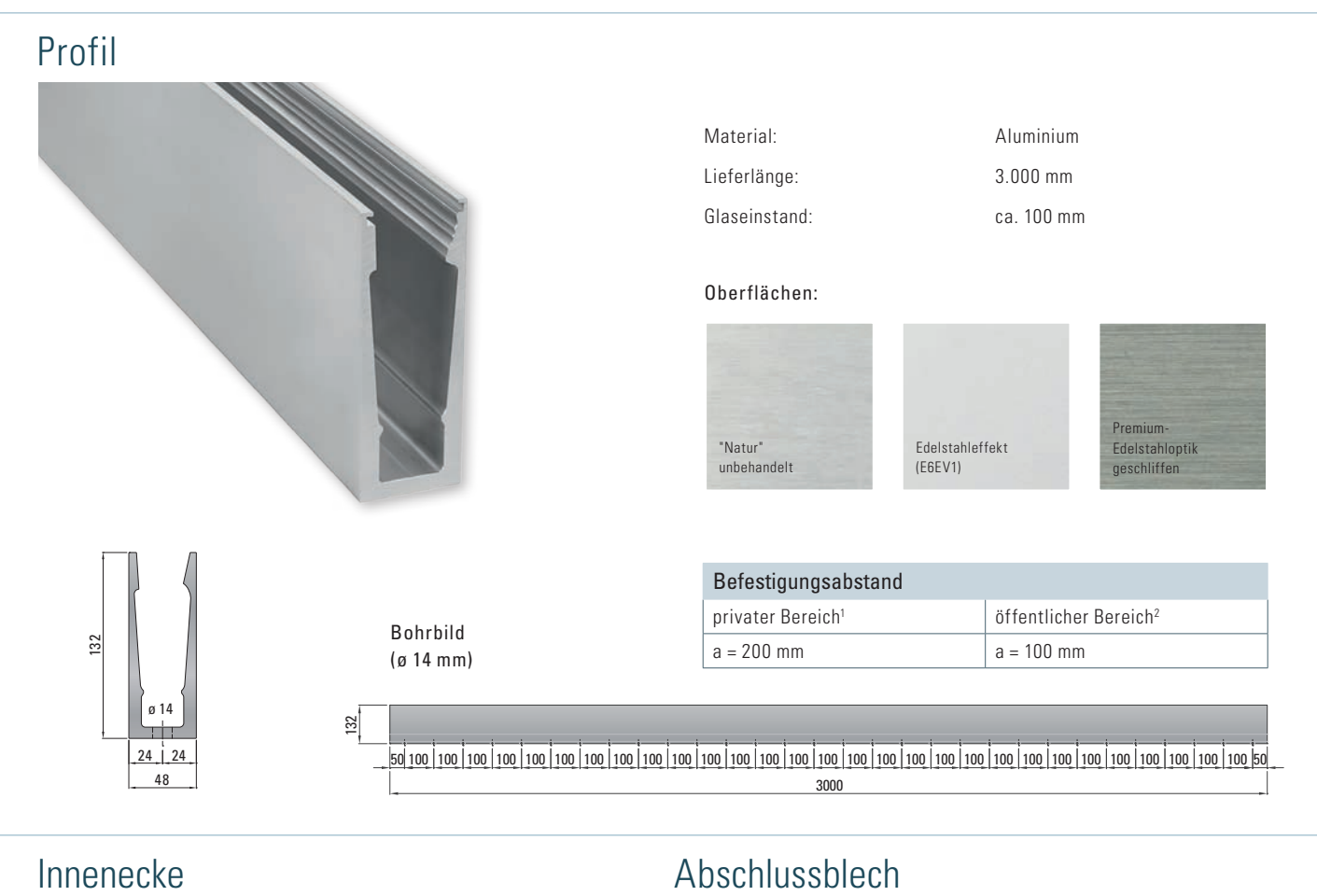

## Innenecke

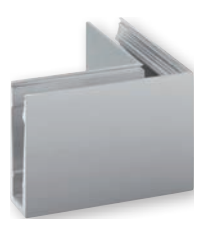

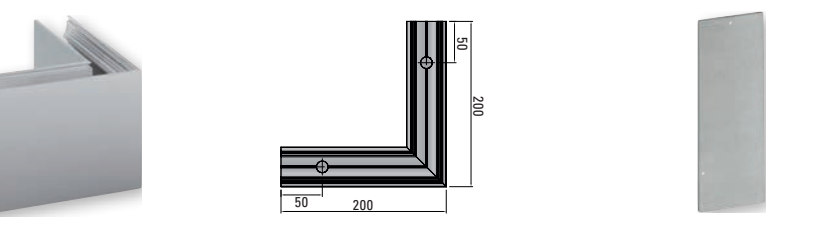

200

## Außenecke

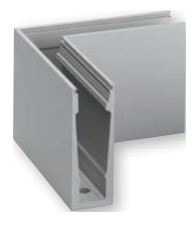

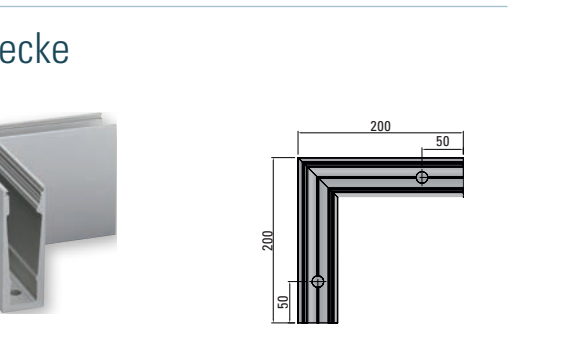

50 Offene, zugängliche Glaskanten sind konstruktiv zu schützen, z.B. mit dem Glaskantenschutzprofil vertikal Seite 22. Alle unsere Profile verfügen über das Allgemeine bauaufsichtliche Prüfzeugnis, geprüfte Typenstatik und sind LGA geprüft. 1 Holmlast 0,5 kN/m. 2 Holmlast 1,0 kN/m.

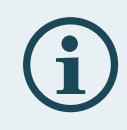

48

selbstklebend

48

 $t = 2.0$  mm

132

3000

# Systemprofil Top3

Anwendungsbeispiele

# Anwendungsbeispiel 1

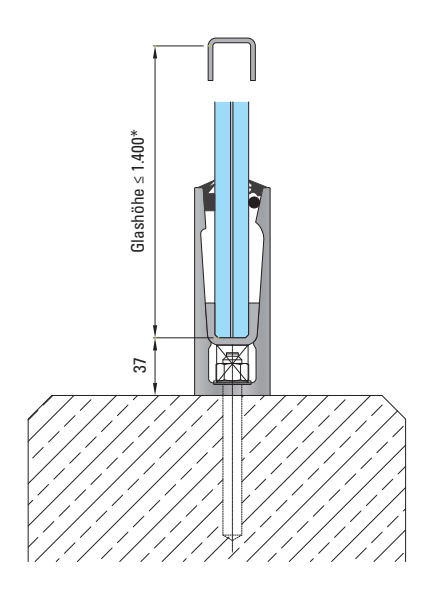

#### Anwendungsbeispiel 2

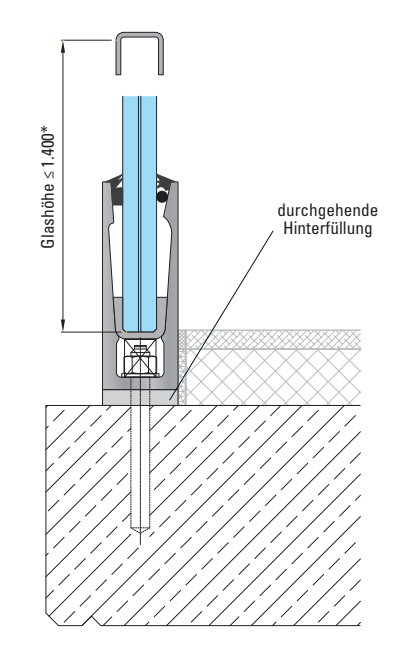

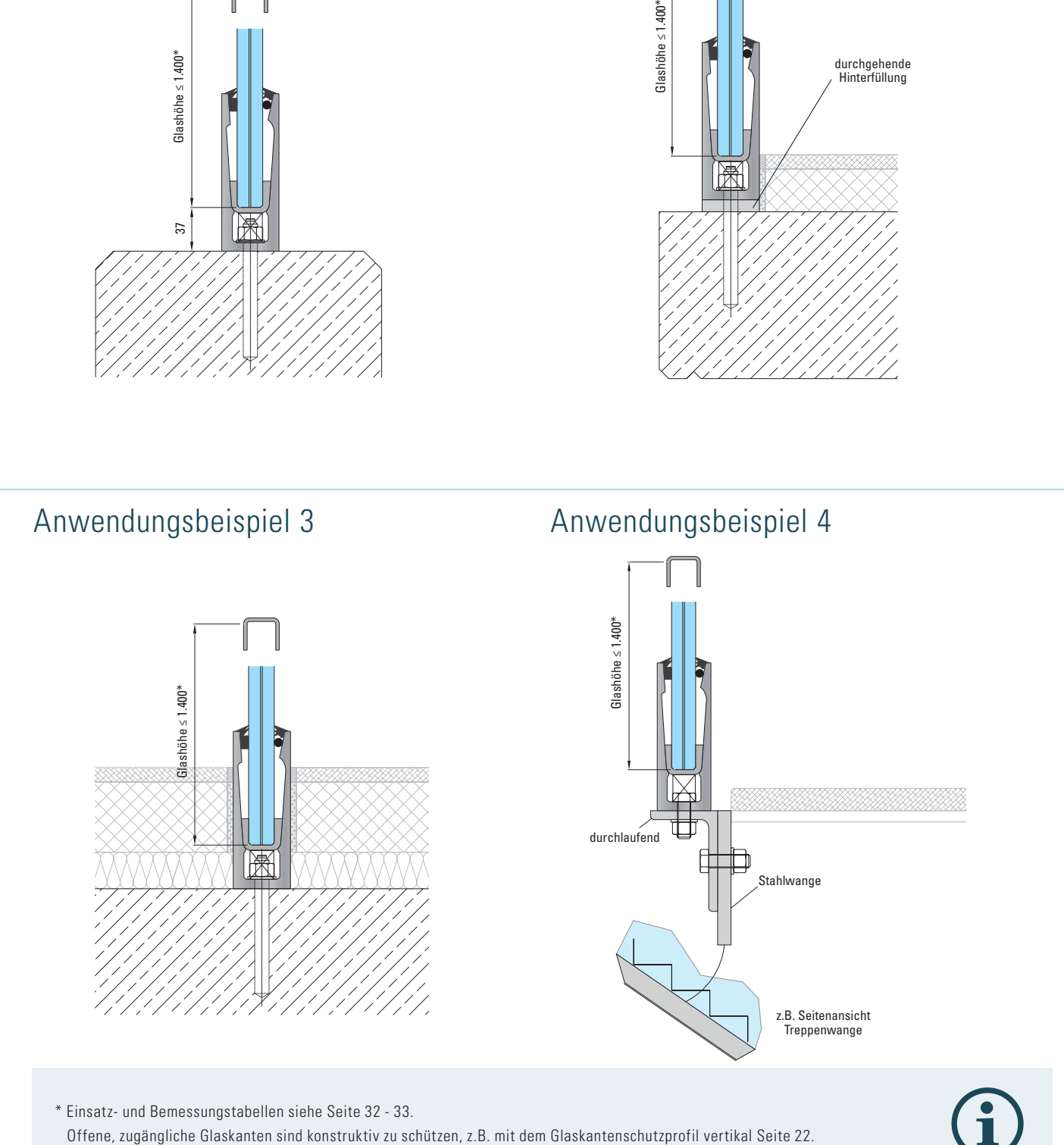

\* Einsatz- und Bemessungstabellen siehe Seite 32 - 33.